## **Table of Contents**

- [The first app](https://doc.sibvisions.com/jvx/firstapp_step-by-step) (First steps with JVx CRUD with database table) [Download,](https://sourceforge.net/projects/jvxfirstapp/files/1.6/) [Project page](https://sourceforge.net/projects/jvxfirstapp/), [Documentation](https://doc.sibvisions.com/jvx/developer_documentation)
- **ERP Demo** ("complete" ERP System, with Java Webstart, Vaadin UI, mobile app) [Download,](https://sourceforge.net/projects/erpdemoapplication/files/) [Project page](https://sourceforge.net/projects/erpdemoapplication/), [Demo Vaadin UI](http://demo.sibvisions.org/demoerp/web/ui/) (User = manager, Password = manager), [Demo](https://demo.sibvisions.org/demoerp/application.jnlp) [Webstart](https://demo.sibvisions.org/demoerp/application.jnlp) (for old browsers or [openWebstart](https://openwebstart.com/))
- **KitchenSink** [Source Code](https://github.com/sibvisions/jvx.kitchensink)

 $\pmb{\times}$ 

**Showcase** (JVx Component overview, Tree, Lazy loading, Master/Detail) [Download,](https://doc.sibvisions.com/_media/jvx/showcase-1.0.zip) [Source Code](https://doc.sibvisions.com/_media/jvx/showcasesrc.zip)

 $\pmb{\times}$ 

**Packung!** (Soccer betting game) [Source Code](https://doc.sibvisions.com/_media/jvx/packung-0.5.5_src.zip)

 $\pmb{\times}$ 

In addition to the example projects, we have more projects that might help you:

- **JVx Storages** (Storage for e.g MS Exchange Access) [Download,](https://sourceforge.net/projects/jvxstorages/files/) [Project page](https://sourceforge.net/projects/jvxstorages/)
- **AESStorageExport** (Storage for CSV Export as encrypted ZIP archive) [Project page](https://github.com/rjahn/AESStorageExport)
- **DropboxStorage** (Storage for accessing Dropbox files/folders) [Project page](https://github.com/sibvisions/DropboxStorage)
- **vert.x** (Connection implementation for vert.x) [Project page](https://github.com/sibvisions/jvx.vert.x)
- **react UI** (UI implementation with react) [Project page](https://github.com/sibvisions/reactUI)
- **react UI example** (example application for react UI) [Project page](https://github.com/sibvisions/reactUI.example/)
- **flutter UI** (UI implementation with flutter) [Project page](https://github.com/sibvisions/flutterclient)
- **flutter UI example** (example application for flutter UI) [Project page](https://github.com/sibvisions/flutterclient.example/)

An overview of all repositories:

- [SourceForge](https://sourceforge.net/directory/?q=jvx)
- [GitHub](https://github.com/sibvisions/)

From: <https://doc.sibvisions.com/> - **Documentation**

Permanent link: **[https://doc.sibvisions.com/jvx/example\\_applications](https://doc.sibvisions.com/jvx/example_applications)**

Last update: **2024/12/19 14:18**

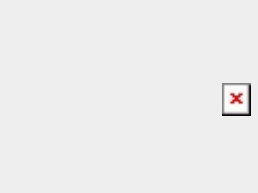